<span id="page-0-0"></span>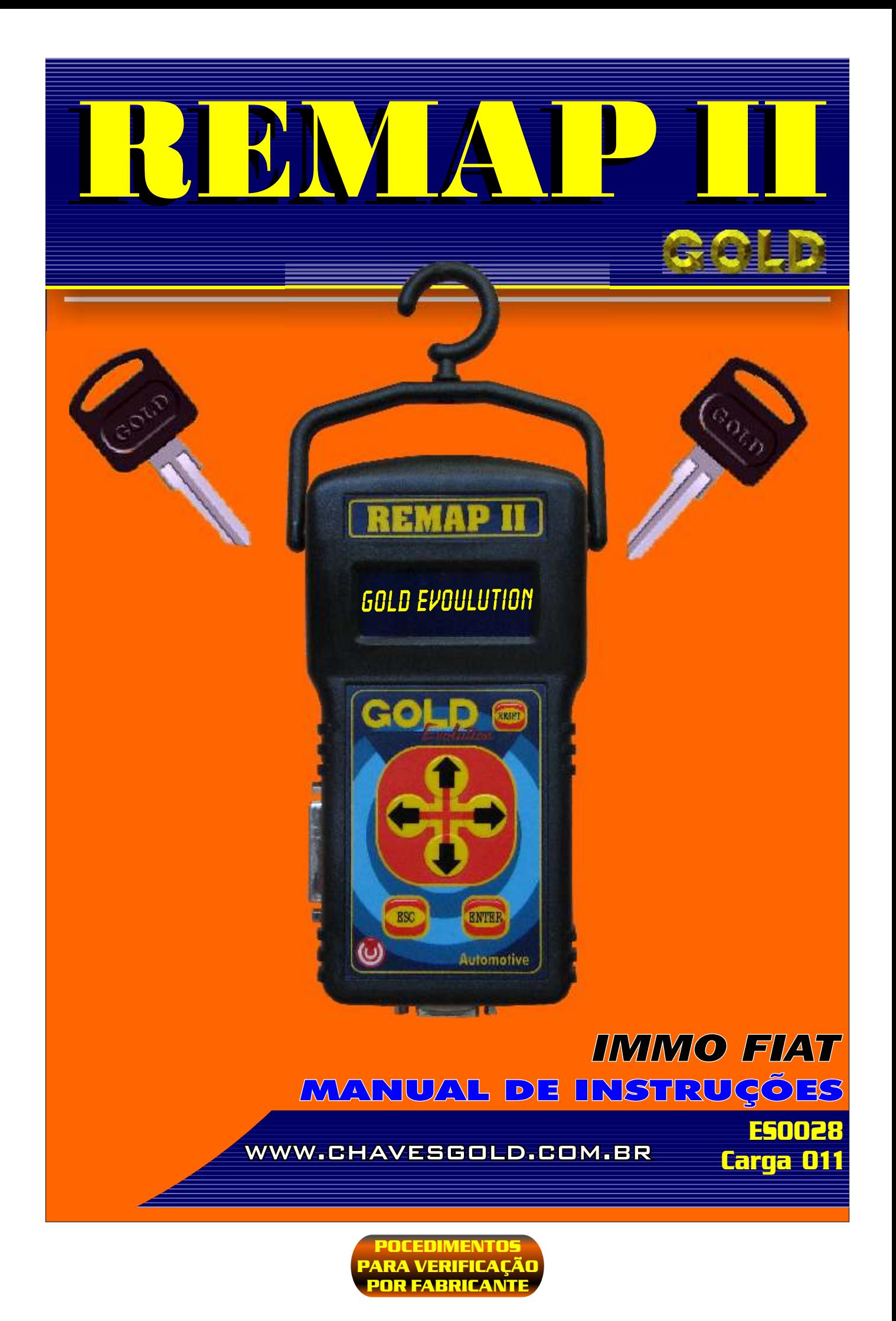

<span id="page-1-0"></span>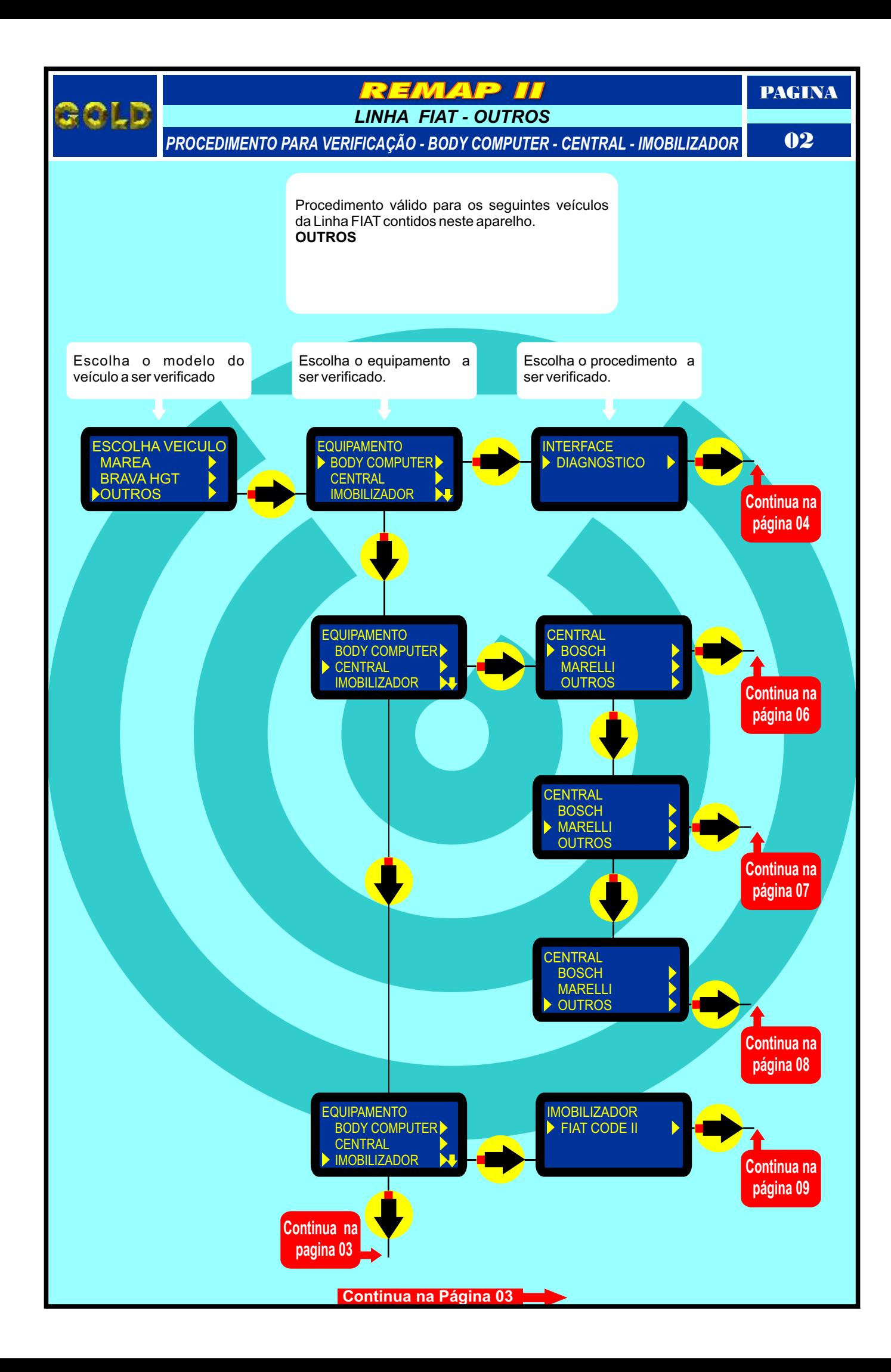

<span id="page-2-0"></span>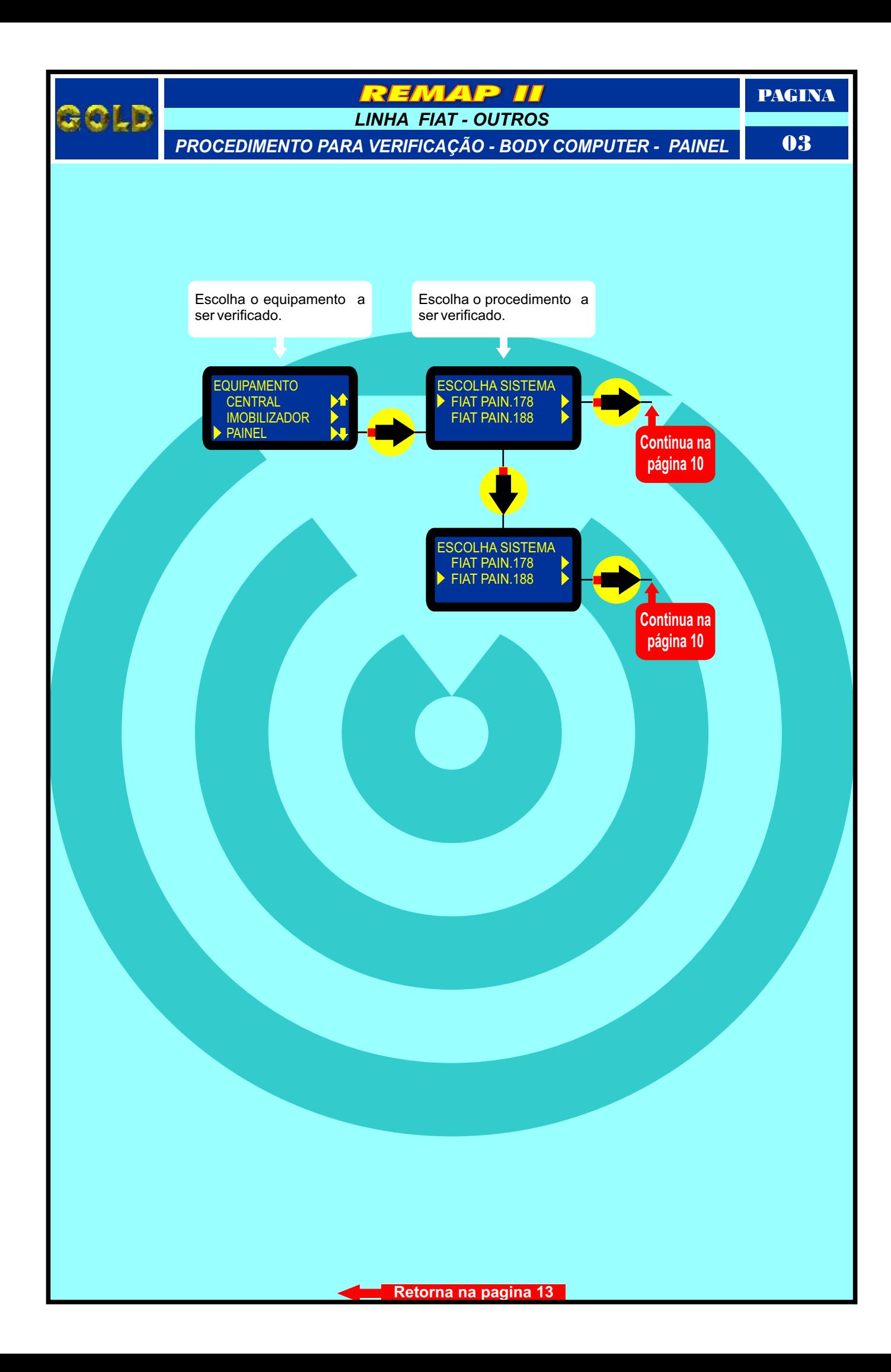

<span id="page-3-0"></span>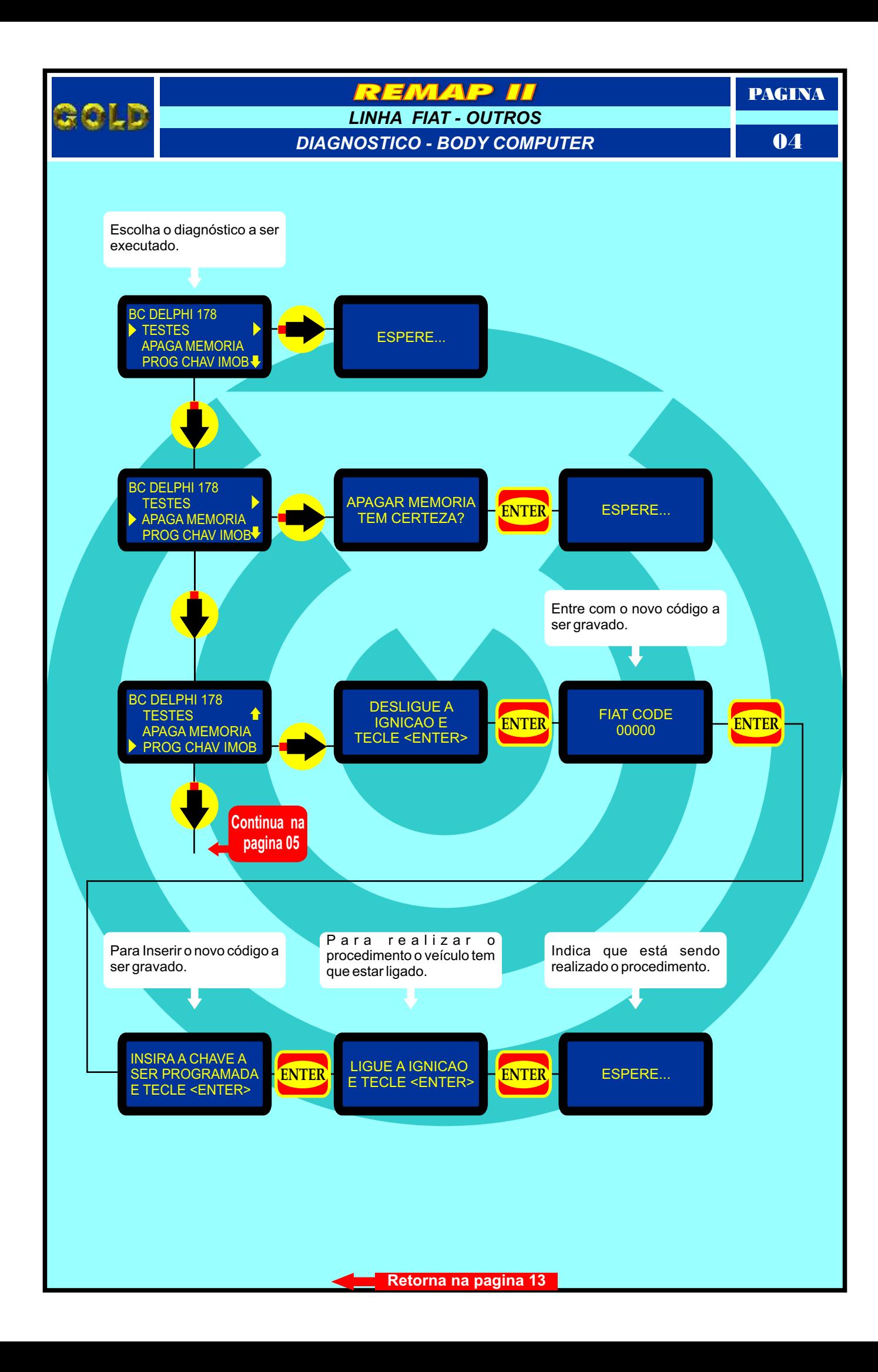

<span id="page-4-0"></span>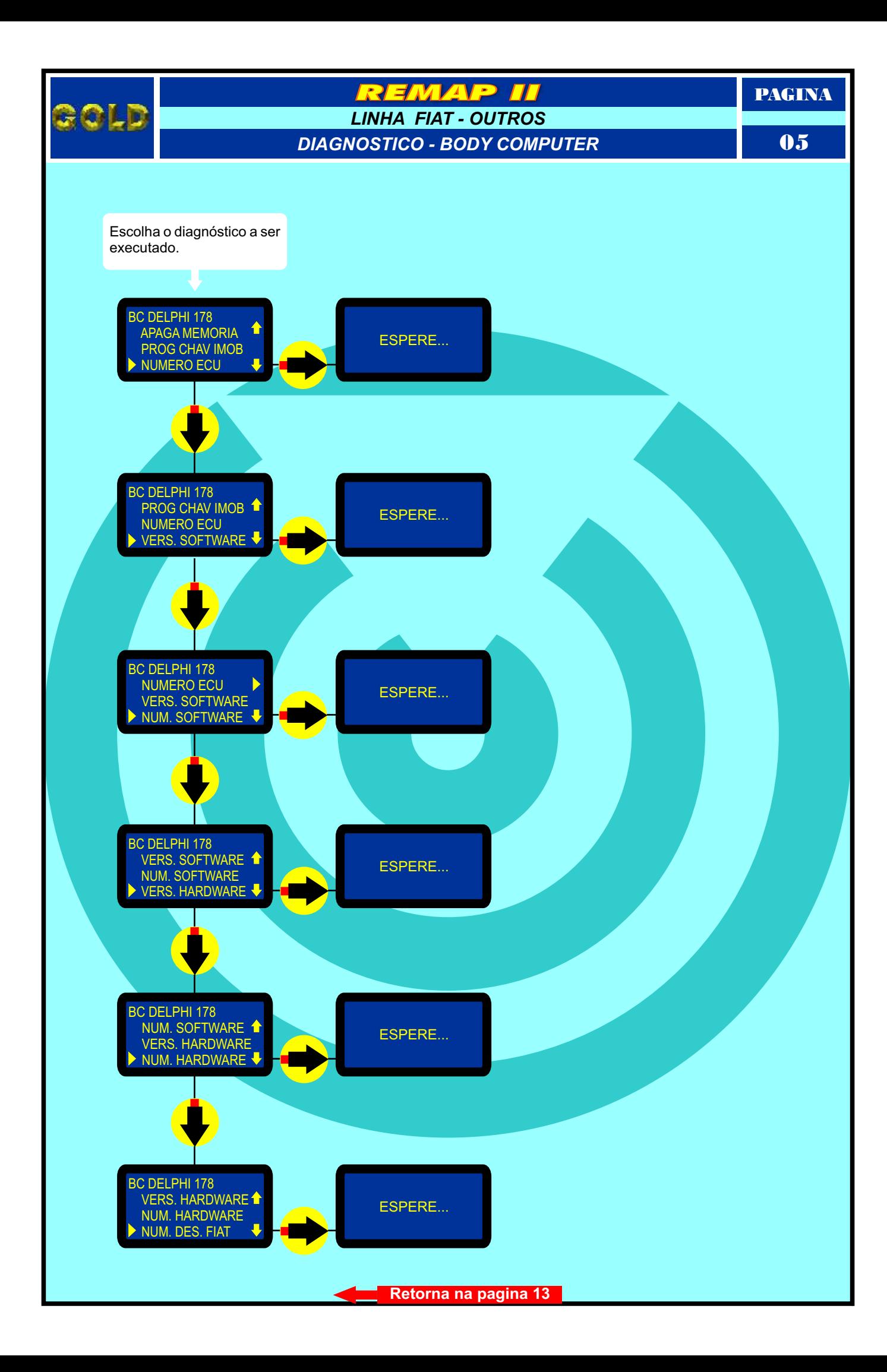

<span id="page-5-0"></span>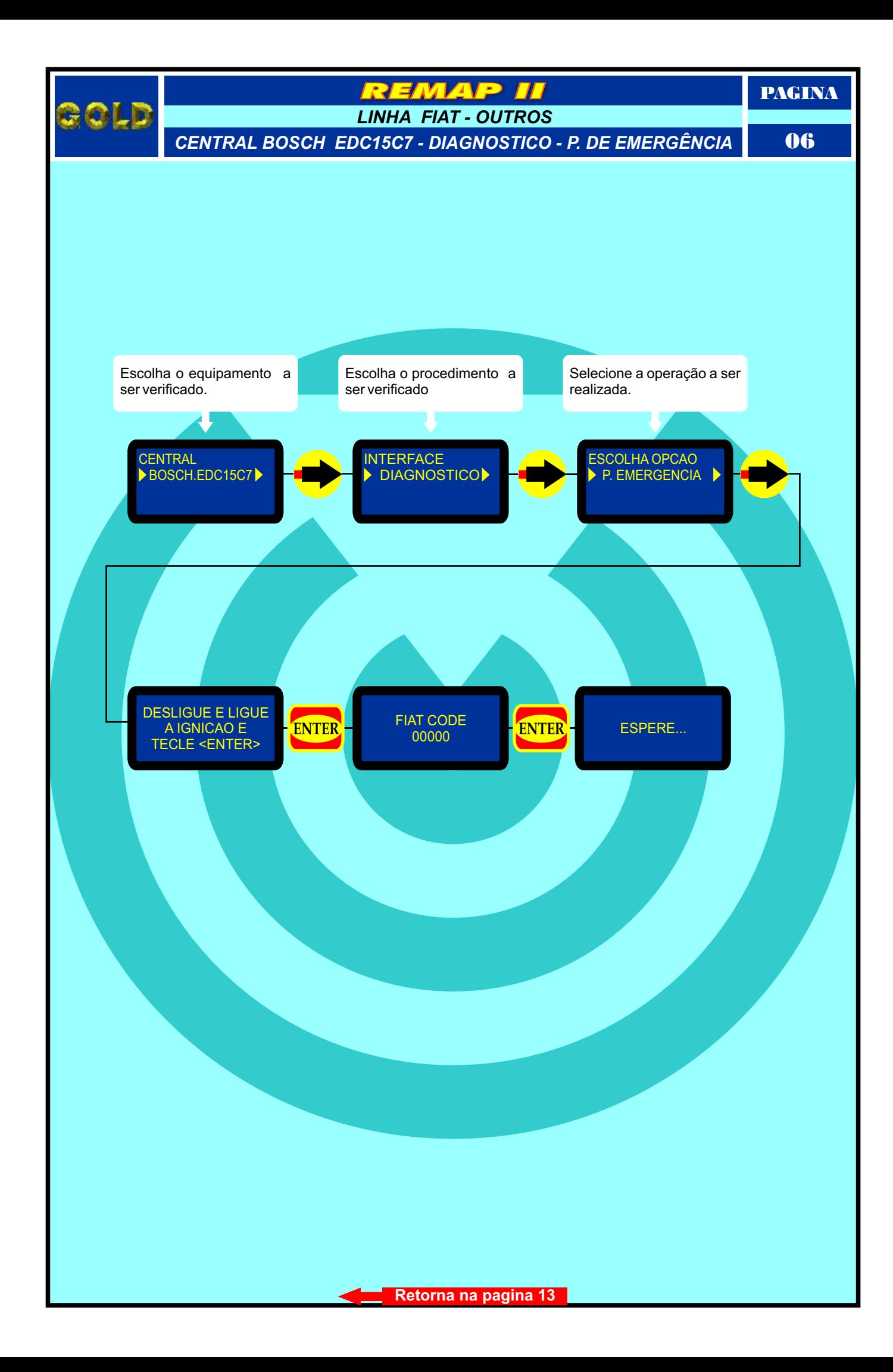

<span id="page-6-0"></span>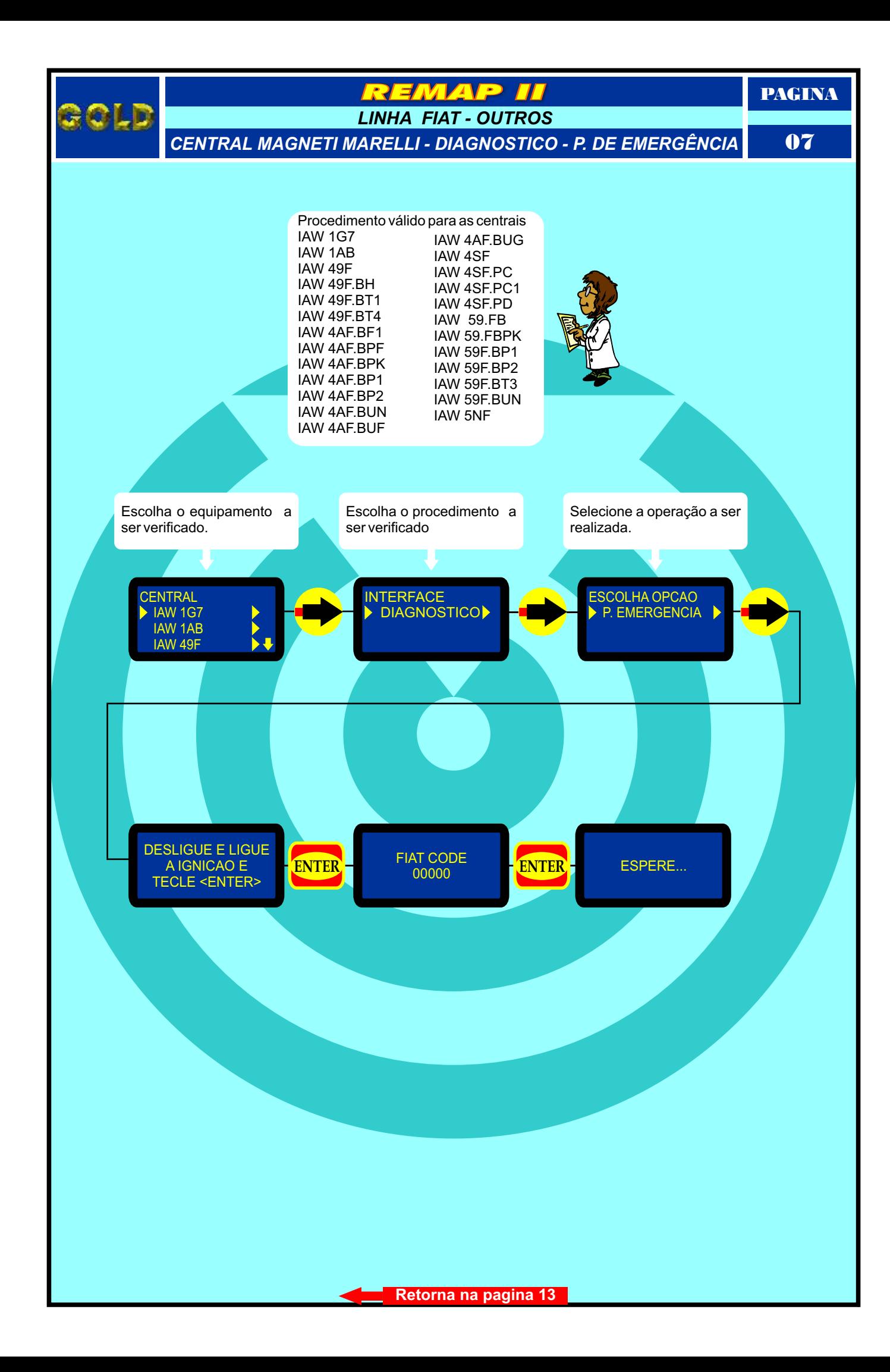

<span id="page-7-0"></span>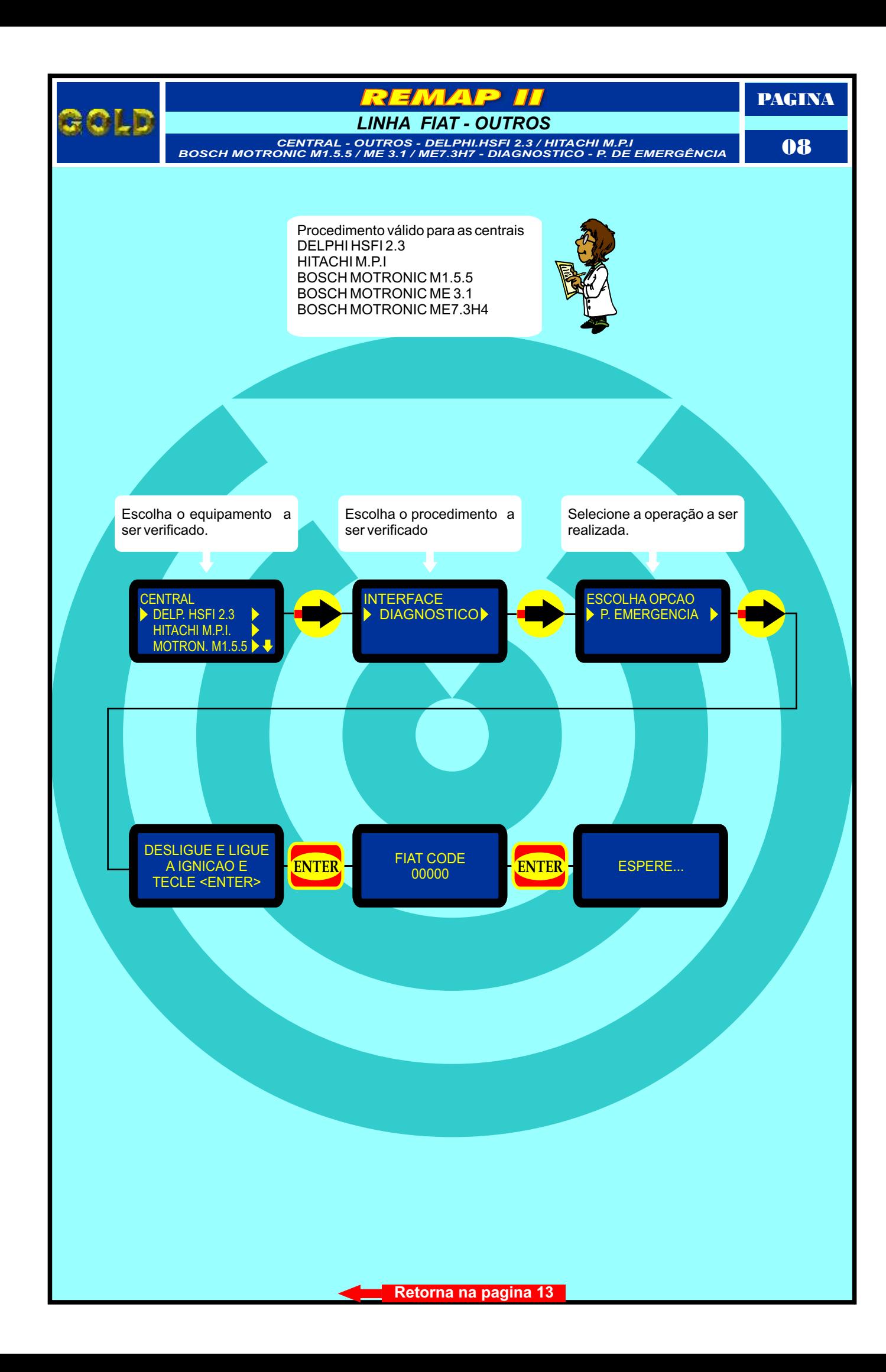

<span id="page-8-0"></span>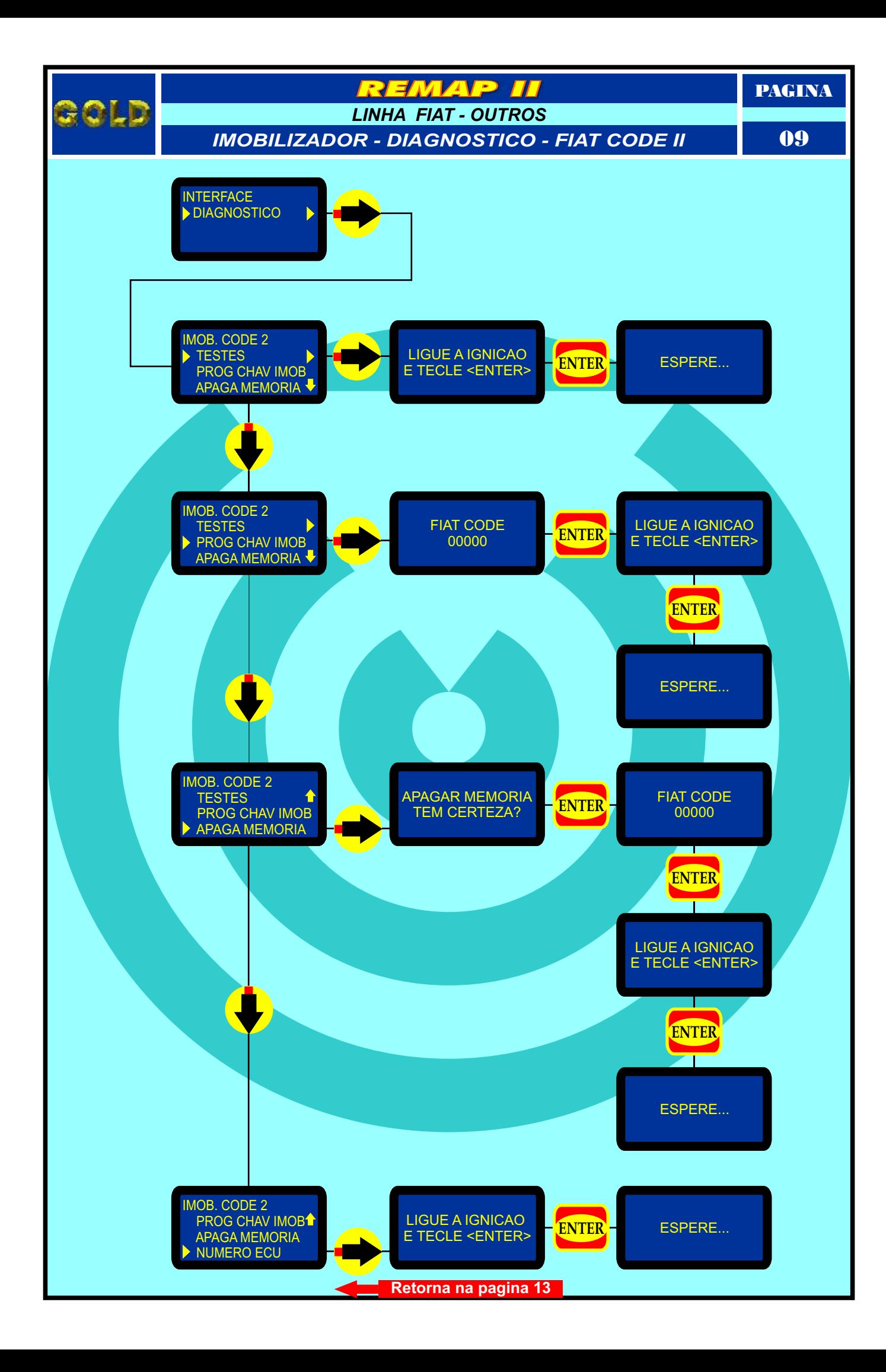

<span id="page-9-0"></span>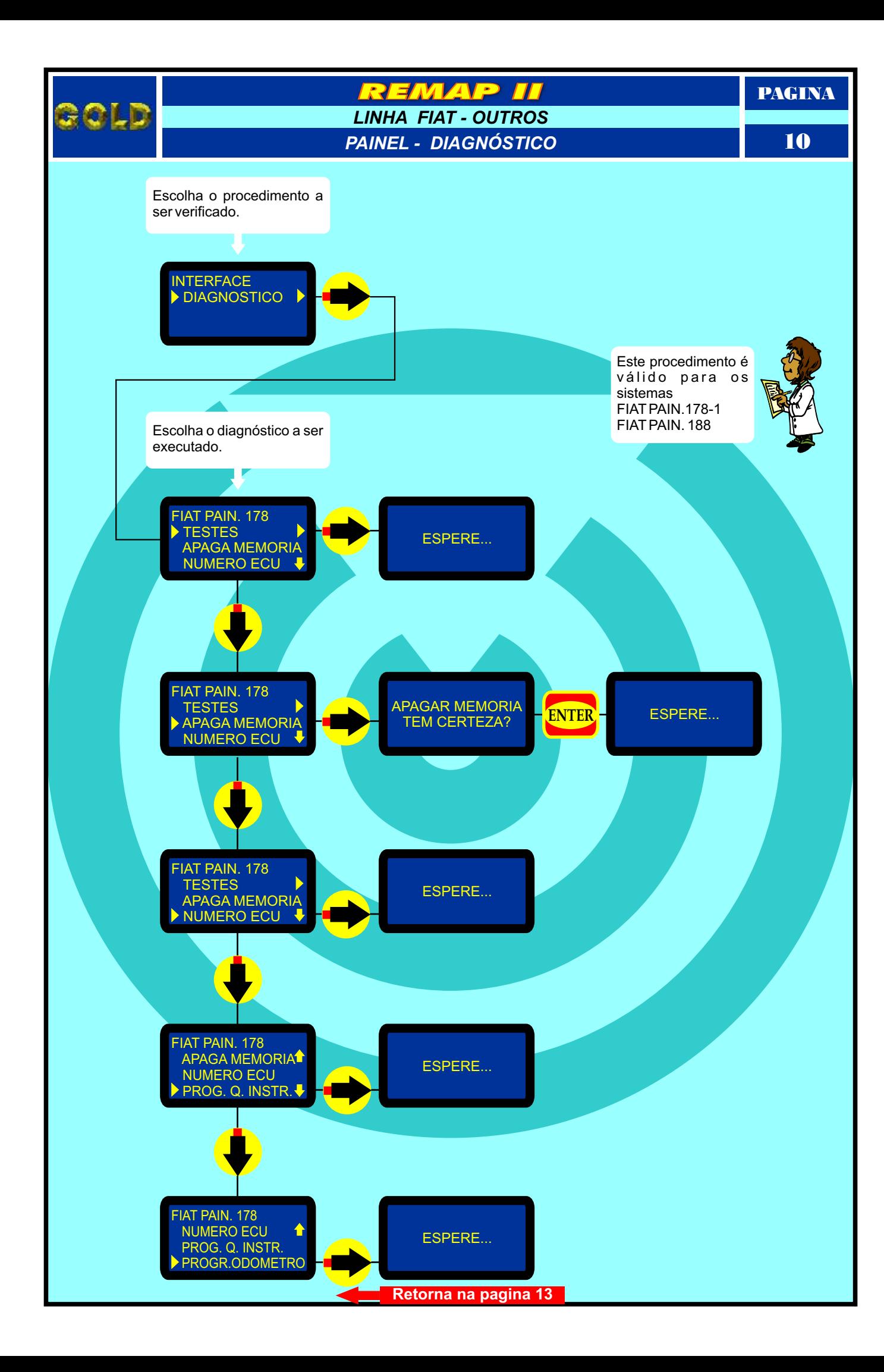

<span id="page-10-0"></span>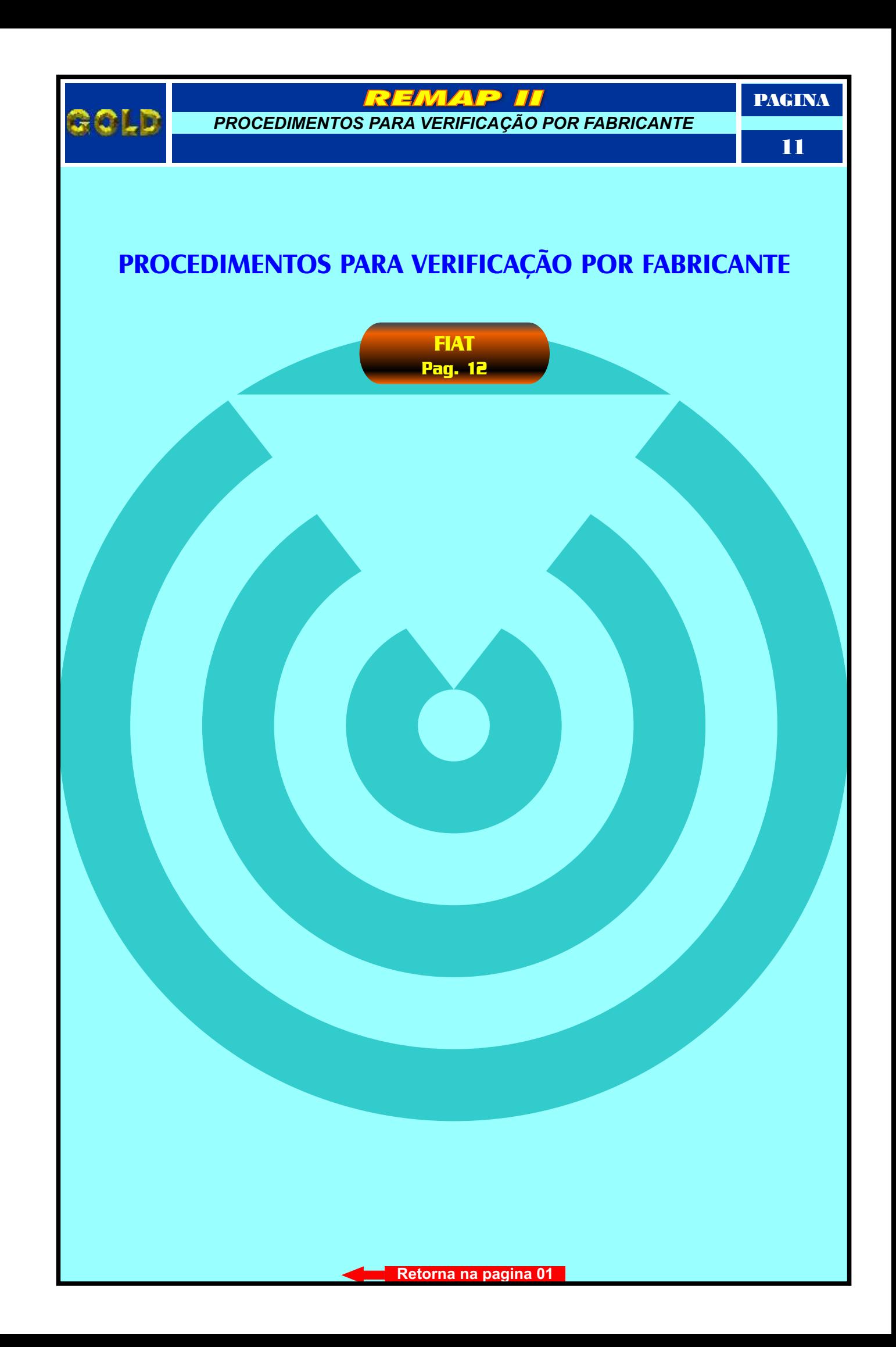

<span id="page-11-0"></span>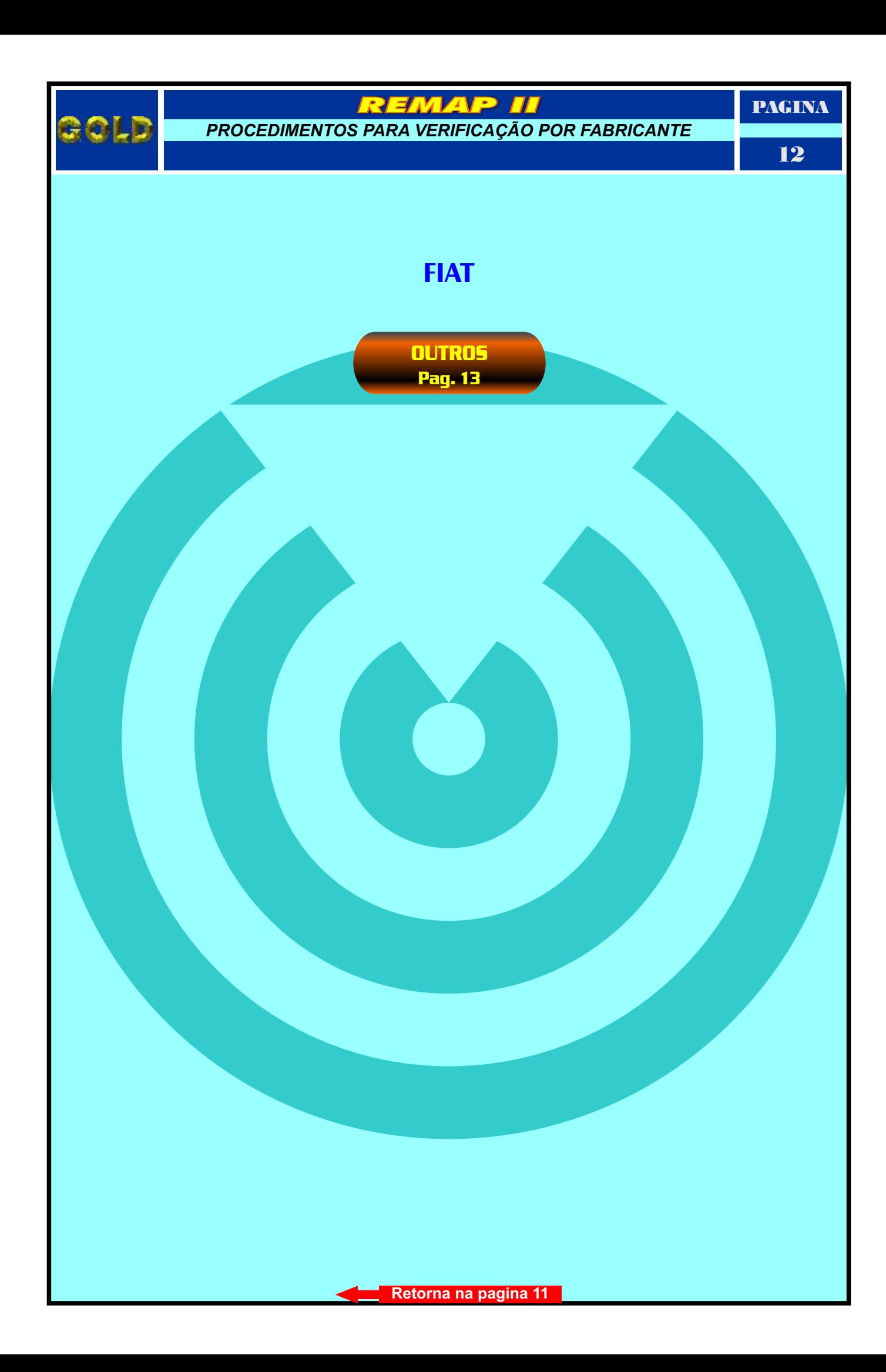

<span id="page-12-0"></span>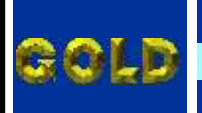

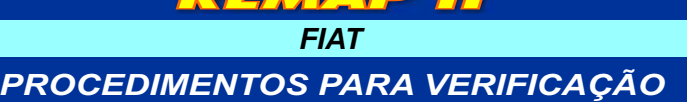

**LAIR DE** 

**PAGINA** 

13

## **OUTROS**

#### **BODY COMPUTER**

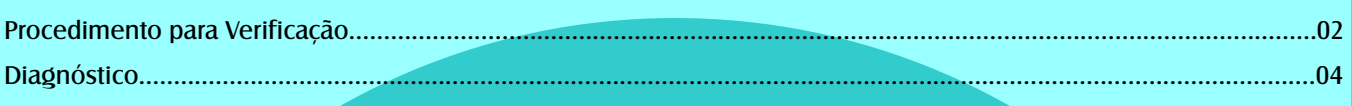

### **CENTRAL BOSCH EDC15C7**

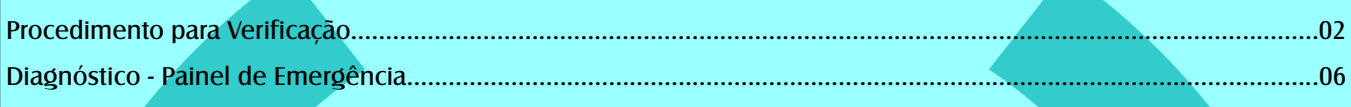

# **CENTRAL MAGNETI MARELLI**

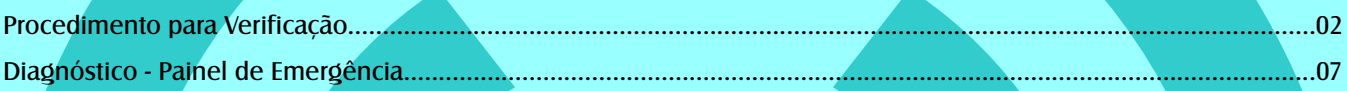

#### CENTRAL DELPHI HSFI 2.3 / HITACHI MPI / BOSCH MOTRONIC M1.5.5 / ME 3.1 **ME7.3H7**

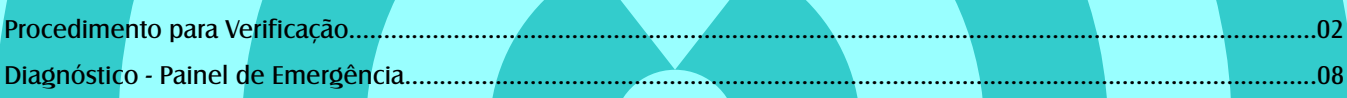

## **IMOBILIZADOR - FIAT CODE 2**

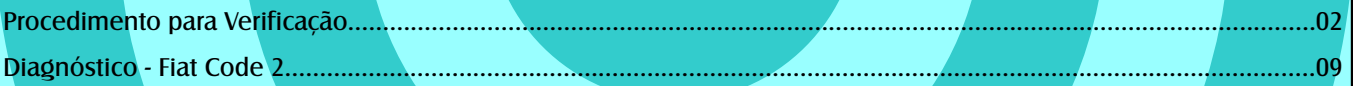

## **PAINEL**

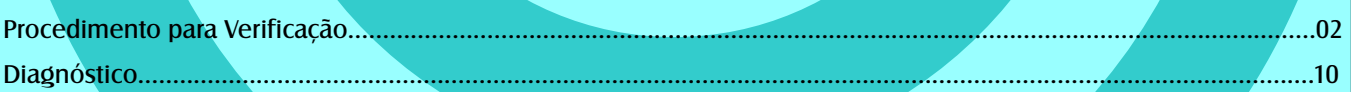

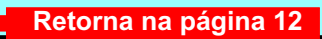